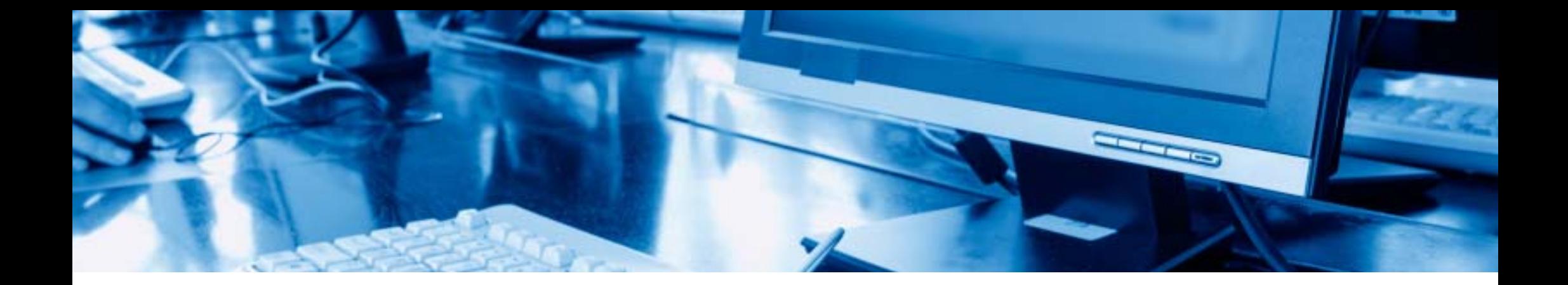

# ИНСТРУКЦИЯ по работе с Электронно -библиотечной системой ibooks.ru («Айбукс»)

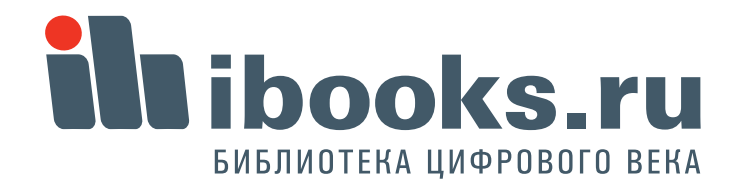

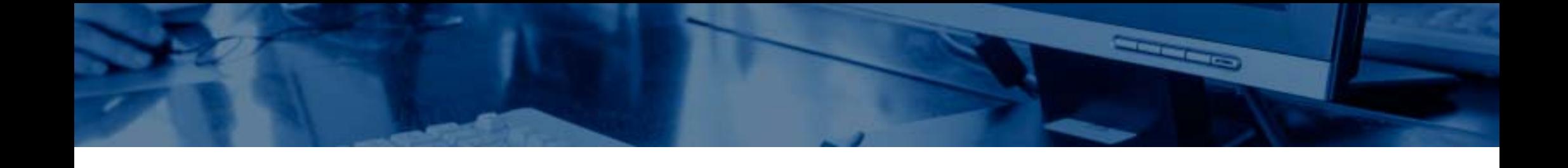

1. Что мы видим на экране? 2. Как зарегистрироваться? 3. Как найти нужную книгу? 4. Как работать <sup>с</sup> книгой?

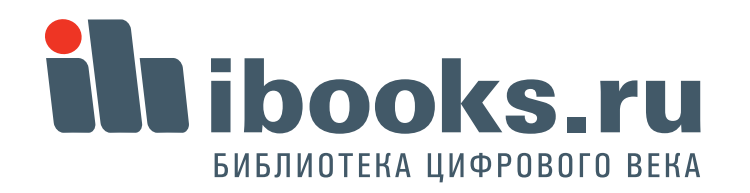

## 1. Что мы видим на экране?

На территории универстета доступ к контенту по IP адресам без авторизации. Если все правильно, то наверху экрана - назание вашего вуза.

Все книги, котрые вы хоть раз открыли попадают на вашу **Книжную полку.** Чтобы перейти на книжную полку, а также в разделы **Поддержка** <sup>и</sup>**Контакты**, используйте **верхнее меню**.

Для навигации по рубрикатору используйте **левое меню**.

Отобранные книги расположены в центре экрана. В режиме **Полные описания** - вы видите их списком, в режиме **Краткие описания** - в более привычном виде с обложками. Для чтения кнги нажмите кнопку **Читать**. Если щелкнуть на обложке или названии, вы перейдете в подробное описание книги.

**1**

> Naposal saturer (24 **W. Pumbers** rexising (25) Воссужение, понных тапига и Teoretalene (10) > Автонатина и утравление С Востроизводство и перер леоных ресурсив (7) eres (6) *Tenanties is besonty* a paspašenca

**ill ibooks.ru** 

DAILY CARD TO A LIVE OF

> Concurse, passeng **BARBAGO MODEL**  $max 11561$ 3 Metaniyar HALLMANTEDRAM H PATHOLICE aboves (434)  $b$  Mood TERNHER (1)

```
HARPERSHARE
твиника (40)
```
Toswreiscreo a apurrennoù (97) Сфере обслуживания (45)

• Таннотодичние средства (178)  $\blacktriangleright$  Физико-математические Hayes (640)

> Электронная техника. знастропенники и связь (337) Энкагетика, энергитинеское **HIMMINDOTEGRAPH H** электротехника (57)

> Echtrissener vayer [306]

- > Ceracose a patrose xonalicreo (99) Танногогия прадовольственные продуктов и потребительских
- TURADOR [143]
- > Cynanomapous seyes (3541)
- > Спанкльные науки (192) > Oбразование и педаголика (524)
- > Здравиварениние (200)
- Культура и новуштва. (292)

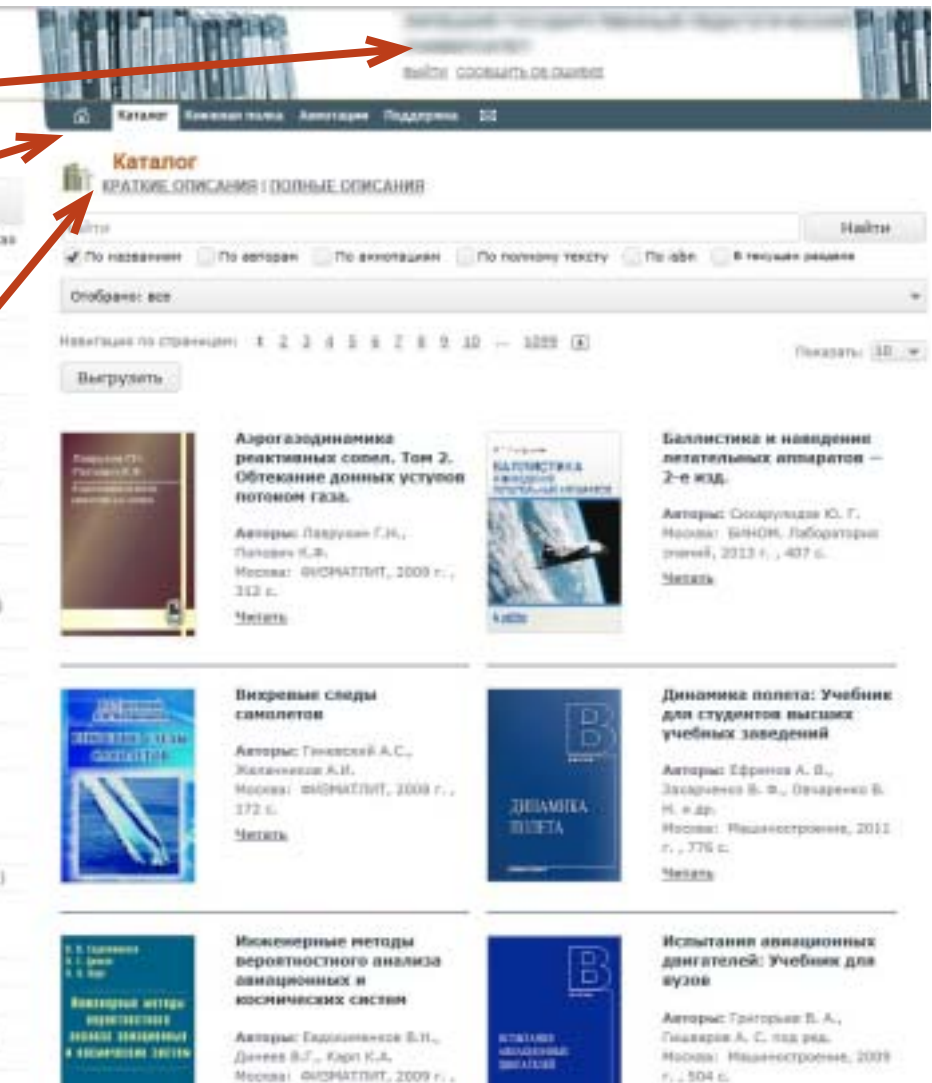

**CONFIDENTI** 

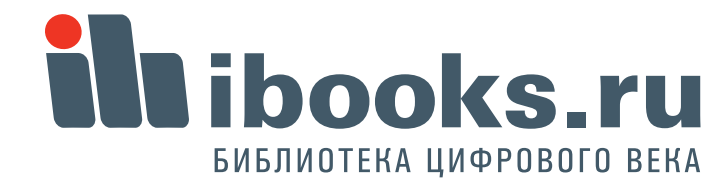

# 2. Как зарегистрироваться?

Для работы с учебниками с любого компьютера необходимо зарегистрироваться с территории университета.

Находясь на территории университета, войдите в раздел «Регистрация».

Укажите действующий e-mail, к которому вы имеет доступ, на него придет письмо со ссылкой активации, на которую надо будет нажать.

Придумайте уникальный логинпароль, пароль введите два раза. Поставьте отметку о подписке на новости, если вам это необходимо, и нажмите кнопку «Подтвердить».

### **IN HUUCKON**

30E4TPDHHD EAS/DICITI-94A CACTEMA

#### 3 Nepocsil carator (24)

#### **V** Europe renderingsagears dansassue (1096L)

Apparaisones y parenyó disponibles resource (25) Вооружение, времяет техника и

Telinomiravi (10)

> Aircetersica и управление (48) Бостронавляется и перераблика леоник ресурсов (7)

Геодезия и замлекстройстви (б)

> Геология, разведка и разработка nanetrisic accorages at (199)

> Металлуучи, нациностроеме и напериалообработка (434)

> Maposas teamera (1)

> PauGspacepoenee at presences (40)

> Crosiminactes a apsenieryga (97)

> Odepa of crymesaves (46) > Транспортные представ (178)

3 бицко-натималические Hayox (640)

**3** Электронная техника, злектротехника и связь (337)

Знарогока, внедлятинеское mhiziandeT2000mam at влюстропенника (37)

> Естественных науки (306)

> Censoroe a pudvoe xassiictes (99)

Технология продовульственных продуктов и потребительских TORODOR (143)

- > Evelenitagenee navea (3541)
- > Countrainer verse (192)
- > Oficascesses a negativese (524)
- 2 Здовускранение (200)
- Культура и искусство. (292)

#### Создать профиль

list Howare esame sepes countwrest cert-

Данная форма позволяет сяздать персональный аккаует читателя. Убедительная просьба указывать только подлинные вдреса руантронной точты, так как для активации фохрукта ны потроски вас пройти по социке из полученного от нас **Particularly** 

mentenni Amerikanı Hassanni IV

**STATISTICS** 

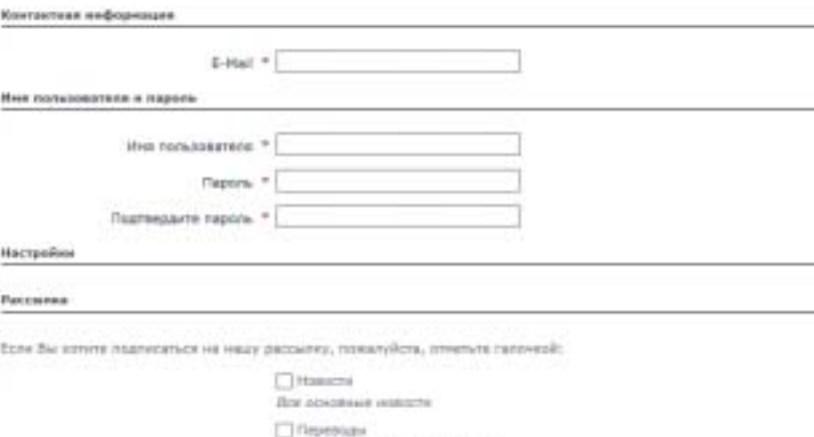

Материалы с западных сайтов

Нажания книгих "Партвердить", Вы соглашаетесь с документом Гравмад и условие использования сервиса

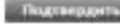

#### Информация

Вад парель дохвен отличаться от инеки перьзователя. Реконекцием использовать перели длинной не ненее 5 симолов.

РБедательная просыба вводить дойствующие в-теай адпеса, так как не ваш мдея электронной почты предег гисьмо с **CLEAR SETHERSHIP RECEIVING** 

ты обкауемся хремять в хтругой конфиденционности все вещенную Вами мнфермации и гарантируем, что эни не будет **TEDESERIES TERTILES /INCORP.** 

Для ознакомлением с обязанностями сторон Вы можете воспользоваться резделом

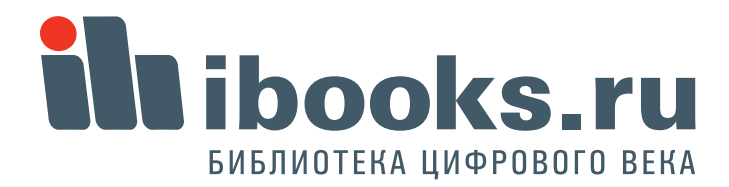

На указанный при регистрации еmail вы получите письмо следующего содержания.

Щелкните на ссылку из письма. Вы перейдете на сайт ibooks.ru, и получите сообщение об активации аккаунта.

3

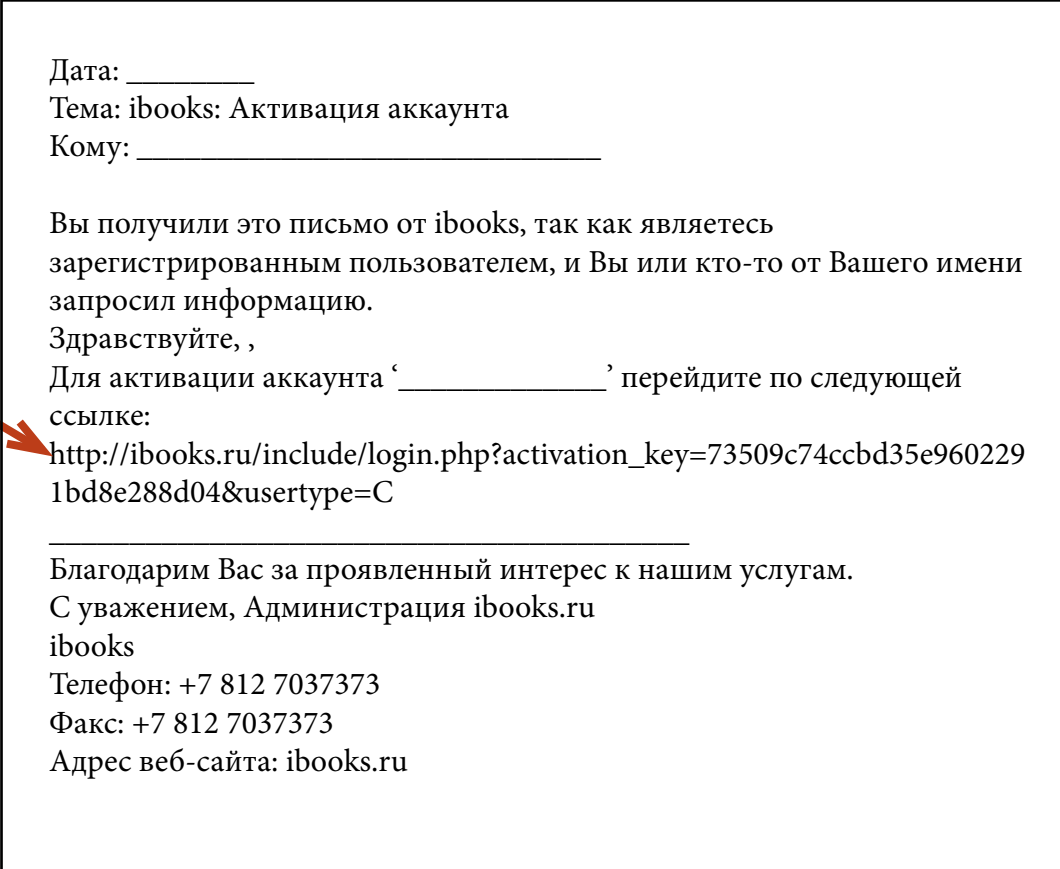

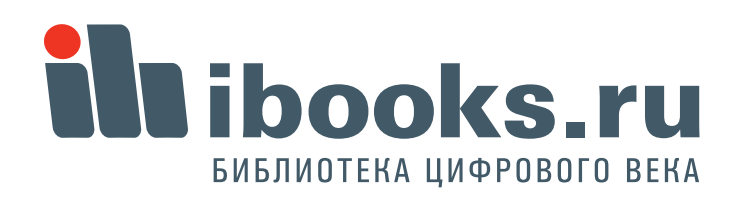

**GENERAL BO** 

Для входа с произвольного компьютера зайдите на **ibooks.ru** и введите логин и пароль, указанные при регистрации.

В дальнейшем высможете поменять свои учетные данные, нажав кнопку "Профиль" .

В некоторых случаях система сама попросит вас сменить пароль при входе. Это нужно делать тоже через кнопку "Профиль".

 **4**

#### ВХОД В СИСТЕМУ ibooks.ru petrov morsev HIG-ENEITHYPHAN CHCTEMA ............ DAPO/N Опроекте Поддержка ⊠ DARS: Ballie COOSANS DE DAIS жная полка Аннетикаме Поддержка III Изменить настройки • Высшее профессиональное образования (38) 9 Средняя профессиональной бы ножете изменть контактную информацию. В случае изменения адреся постерайтесь сразу же внести соответствую; oбpannessee [3] изненения в настройки учетной загиси, в противном случае заказ ножет flury доставлен по старому адресу.

Хонтантная информация

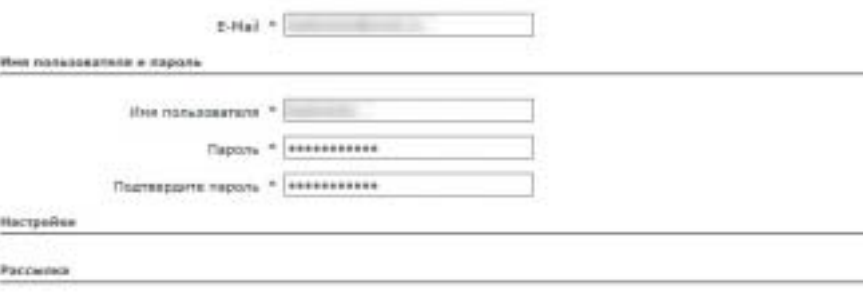

**CONFIDENTI** 

Если Вы хотите подлисаться не нешу рассылку, ложелуйств, отметите галомов):

Hobstin Box opiczenia wonocrat **C**histenson Митериалы с западных сейтев

Наконни кнопку "Падпавддить", Вы соглашентное с документом Правила и условия испальзавания падвиса

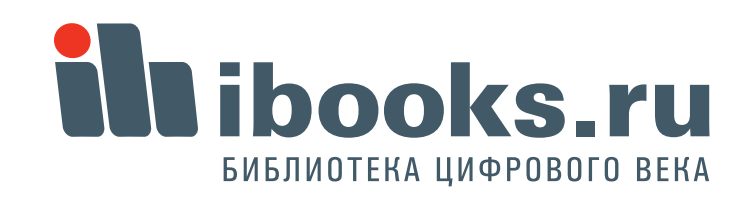

# 3. Как найти нужную книгу?

Для навигации по рубрикатору щелкните по указателю рубрики. Выберутся книги, относящиеся к отмеченному разделу, а рубрикатор раскроется, если в текущем разделе есть вложенные рубрики. При этом текущая рубрика выделится цветом. Если щелкнуть на раскрытой рубрике, она схлопнется, при этом выборка книг не м книг не изменится.

Возле каждой рубрики в круглых скобках приведено количество книг в данном разделе. Обратите внимание: это количество подсчитывается для того набора книг, котрый вами отобран. Так, в режиме просмотра всего каталога вы видете одни цифры, а если выберете только учебники и учебные пособия - другие.

5

STEUTROUGH EMERINOTEVANS CHATERA

#### Moposon karanor (24)

Высшее профессиональное образовение (10981)

Авиационная и ракетно-космическая техника (25)

Вооружение, военная техника и технологии (10)

> Antoniatista is ynpasine-sie (48) Воспроизводство и переработка лесных ресурсов (7)

Геодезия и землеустройство (б)

• Геология, разведка и разработка полезных ископаеных (155)

> METAMOR на - Азинностроение и натериалообработка (434)

- 3 Морская техника (1)
- Приборостроение и оптотехника (40)
- Строительство и архитектура (97)
- Сфера обслуживания (46)
- > Транспортные средства (178)
- > Физико-натенатические науки (640)
- > Электронная техника, электротехника и связь (337)
- Энергетика, энергетическое нашиностроение и
- злектротехника (57)
- C. Economicsion spirals (2000)

BARTH COOSILIPTS OF OUNSES

Каталог Книжная полка Аннотации Поддержка (5)

#### Каталог

**КРАТКИЕ ОПИСАНИЯ | ПОЛНЫЕ ОПИСАНИЯ** 

#### Hailmi

√ По названиям По авторам По аннотациям По полному тексту To isbn

**STATISTICS** 

#### Отобрано: все

Навигация по страницам: 1 2 3 4 5 6 7 8 9 10 - 1099 5

Вихревые следы

Желенносов А.И.

Авторы: Гименский А.С.,

Moossa: @H3MAT/IHT, 2008 r.,

самолетов

172 с.

**Merara** 

Выгрузить

**WILLIAM A ATAN** 

**DATES ETOR** 

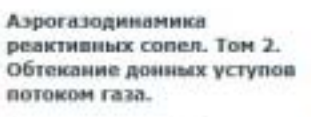

Авторы: Леврухин Г.Н., Поповин К.Ф. Москва: ФИЗМАТЛИТ, 2009 г., 313 c. **Narrama** 

### 47 Forces **БАЛЛИСТИКА** In Marine Baltimore

Авторы: Си Noorse: Bit знаний, 201

Баллистик

летательн

2-е изд.

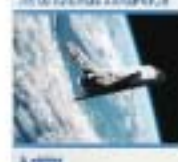

Читать

Динамика для студен учебных з

*<b>IBILAMBIKA* **BOJETA** 

Анторы: Еф Захарчения. H. H. 80. Mootsa: Na r. . 776 e.

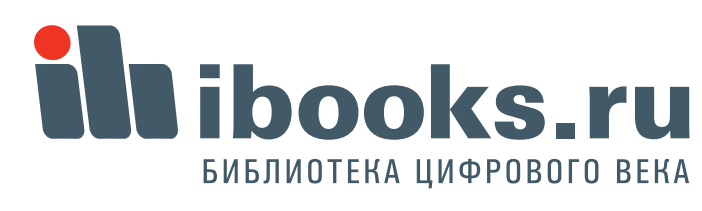

Для отбора нужных книг кроме **Рубрикатора** 

можно отобрать книги

1) по **Грифу** (наличие рекомендации уполномоченных организаций)

2) по **Книжной полке** – вхождению книги в текущую подписку (фильтр только для комплектатора).

3) по **Дате добавления** книги в Айбукс (этим фильтром можно отслеживать новые поступления в электронную библиотеку, фильтр только для комплектатора)

4) по **Году издания** отбираются книги изданные в указанном году и более свежие.

5) по **Типу издания** можно отобрать учебники и учебные пособия, монографии, справочники и пр. 6) по **Издательству**.

После того, как выставлены все опции нужно нажать кнопку "Применить". Кнопка "Сбросить" приводит фильтры в исходное состояние.

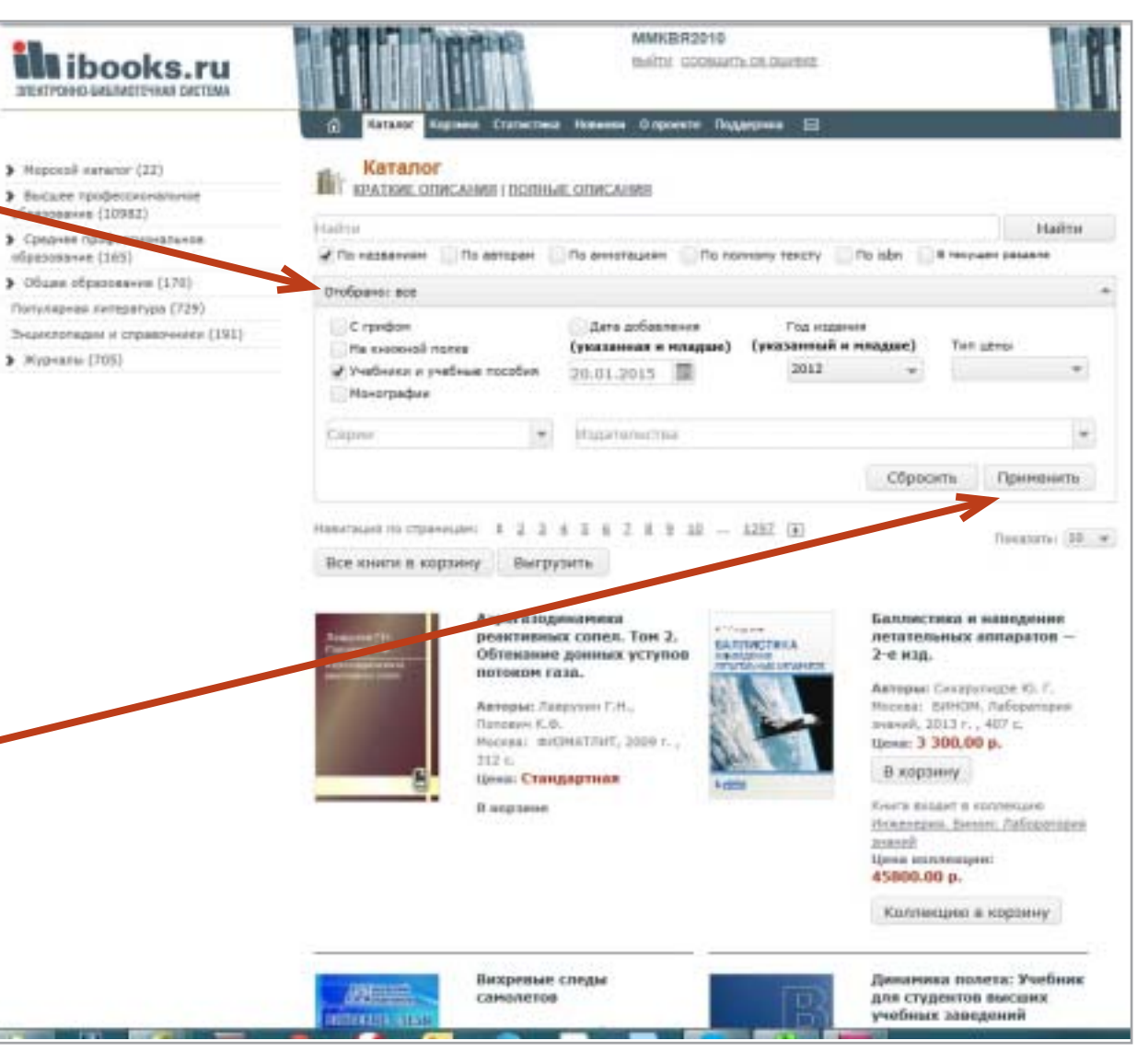

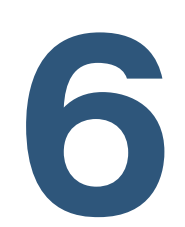

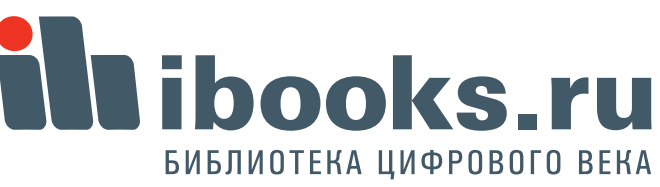

**Extends** 

Отобранные книги, так же, как и весь каталог, классифицируются по рубрикатору. В приведенном примере отобраны грифованые учебники издательства "Питер" 2011 и позже годов издания.

При этом мы видим, что из этого массива 6 учебников по УГС

"Металлургия, машиностроение...", один учебник по УГС

"Приборостроение..." и т.д. В приведенном примере фильтр составной. Чтобы удалить тот или иной одиночный фильтр нужно нажать на закрывающий крестик в списке занчений фильтров.

При закрытии любого одиночного фильтра происходит автоматическая перевыборка книг по оставшимся фильтрам .

**7**

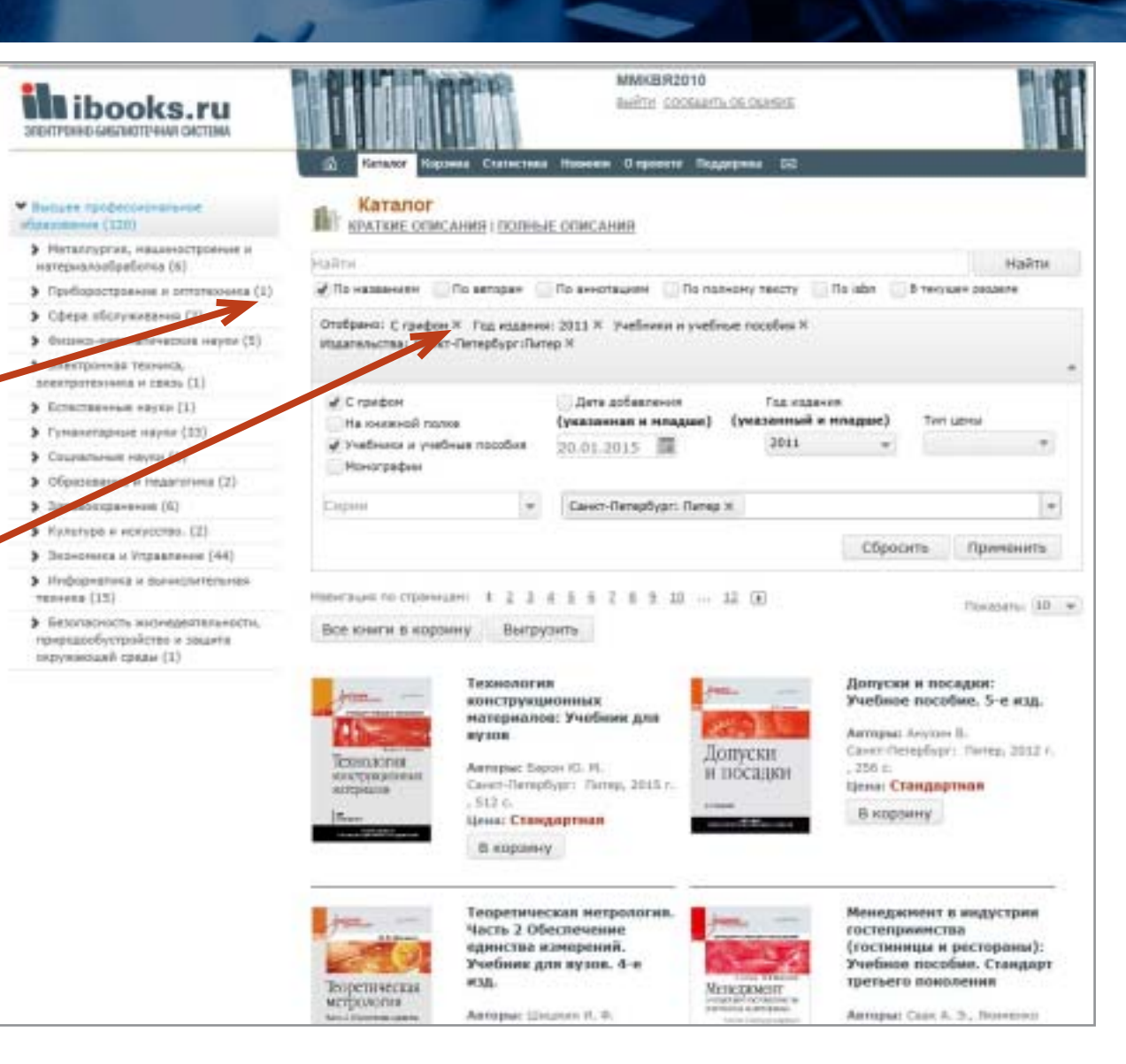

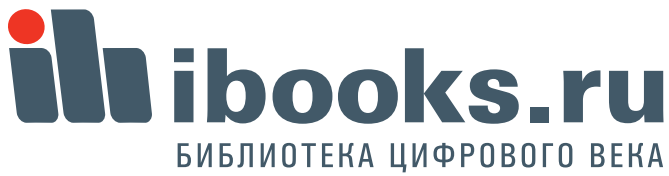

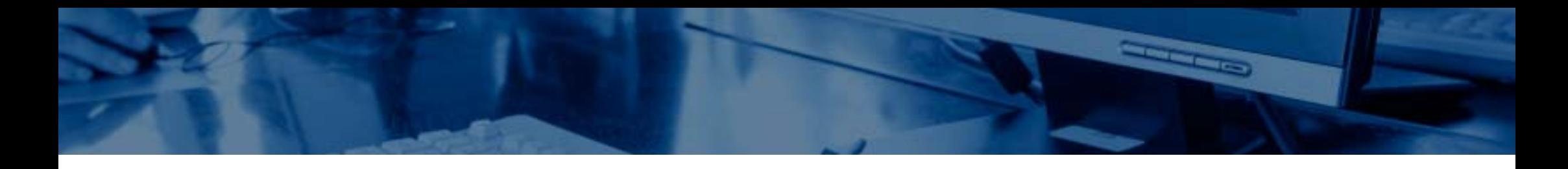

**Поиск** книг в ЭБС "Айбукс" возможен как по метаданным - названию, автору, аннотации, так и полнотекстовый поиск. Важнейшими особенностями полнотекстового поиска являются **автоматический поиск по словоформам, выдача результатам** 

**в соответствии с релевантностью**

найденной книги поисковому запросу (чем чаще искомое понятие встречается в тексте, тем выше в выдаче будет расположена книга).

Кроме того, массив найденных книг классифицирован по рубрикатору, а также возможен углубленный отбор по фильтрам.

В приведенном примере сначала найдены все книги, содрежащие термин "электрическое поле", затем из них отобраны только учебники, относящиеся к УГС "Образование и педагогика". Чтобы сбросить результаты поиска, нажмите крестик.

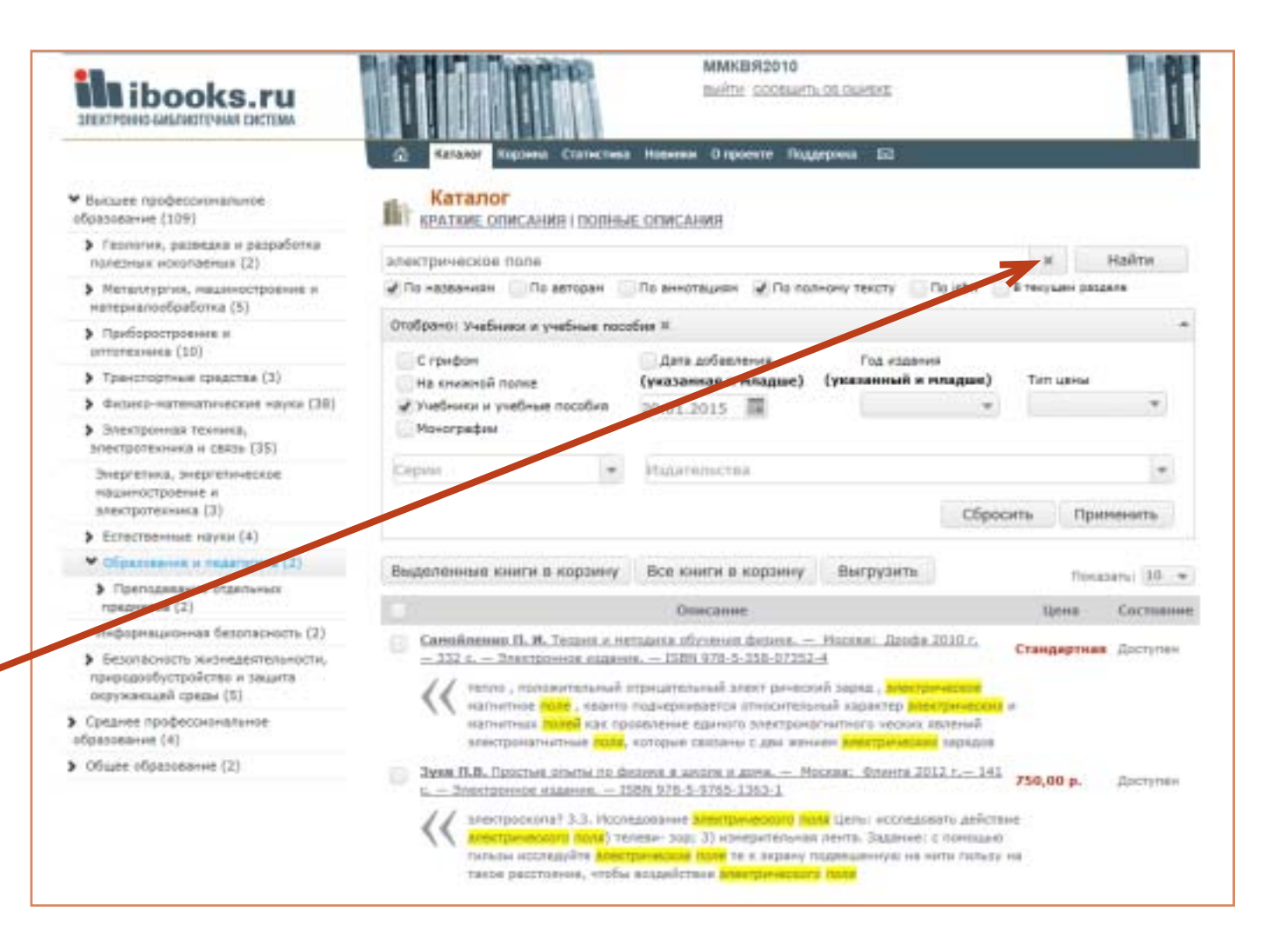

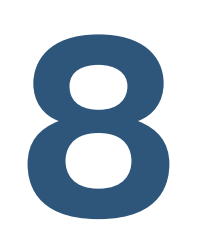

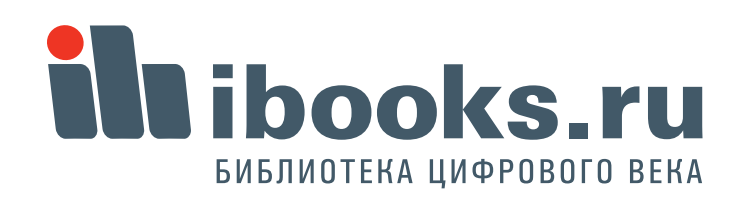

# 4. Как работать <sup>с</sup> книгой?

- Основные элементы интенфейса экрана чтения.
- 1. Автор <sup>и</sup> название читаемой книги.
- 2. Переключение языков интерфейса (русский по умолчанию).
- Обратите внимание! В режима «Книжный» справа <mark>17</mark> 183. Переключение режимов пролистывания книги. всегда четная страница, <sup>в</sup> режиме «Журнал» справа нечетная.
- 4. Повернуть всю книгу на 90 градусов от текущего положения.
- 5. Перейти на предыдущую страницу
- 6. Номер текущей страницы
- 7. Общее количество страниц <sup>в</sup> книге
- 8. Перейти на следующую страницу
- 9. Изменить масштаб плавно
- 10. Текущий масштаб
- 11. Изменить масштаб по ширине страницы
- 12. Изменить масштаб по высоте страницы
- 13. Режим прокрутки без работы <sup>с</sup> текстом
- 14. Режим работы <sup>с</sup> текстом. В этом режиме для большинства книг возможно копирование текстовых фрагментов для составления конспектов <sup>и</sup> цитирования.
- 15. Закрыть окно просмотра книги <sup>и</sup> вернуться <sup>в</sup> каталог.
- 16. Быстрый поиск.
- 17. Закрыть **панель работы <sup>с</sup> текстом**
- 18. Выдвинуть панель работы <sup>с</sup> текстом

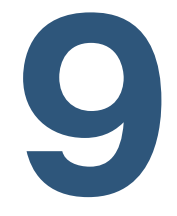

1512 3 4 5 6 7 8 9 10 6 1 7 1112 1314 16 | 16 | 10 | 1112 | 1314 | 16 d i likni a. 26 2170  $22118$ 26 Гл. 2. Метод дискретных вихрей

уравнению Лапласа

$$
(2.1)
$$

- На поверхности  $\sigma$  должно выполняться условие непротекания

 $\Delta U = 0.$ 

$$
\frac{\partial U}{\partial n} = -\overrightarrow{W}_{\infty} \overrightarrow{n}, \qquad (2.2)
$$

- На поверхностях вихревого следа  $\sigma_1$  и  $\sigma_2$ , являющихся поверхностями тангенциального разрыва, должно выполняться условие отсутствия перепада давления и отсутствия потока жидкости через эту поверхность

$$
p^{+} = p^{-}, \quad W_{n}^{+} = W_{n}^{-} = V_{n}, \tag{2.3}
$$

- где  $V_n$  нормальная составляющая скорости на поверхности  $\sigma_1$ . - На линиях отрыва должно соблюдаться условие Чаплыгина-Жу-
- ковского о конечности скорости

$$
\overrightarrow{W}_n(\overrightarrow{r},t) \to 0. \tag{2.4}
$$

- На бесконечности возмущения затухают:

$$
\Delta U \to 0 \quad \text{IPH} \quad \overrightarrow{r} \to \infty. \tag{2.5}
$$

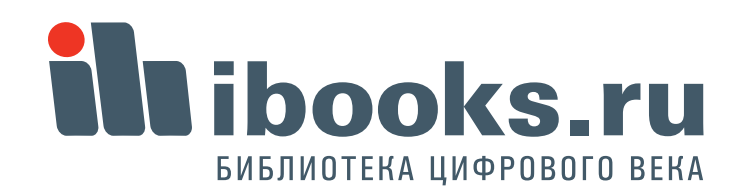

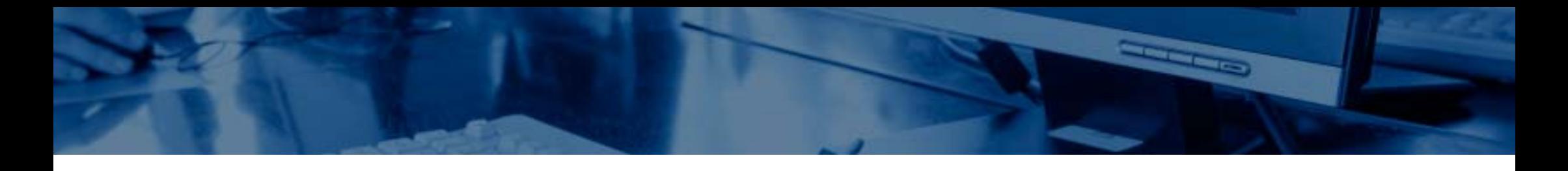

### Режимы панели работы с текстом:

### **1. Миниатюры.**

Пользователю демонстрируются уменьшенные изображения страниц книги. Для перехода на нужную страницу нужно щелкнуть на ее миниатюре.

**2. Оглавление.**

**10**

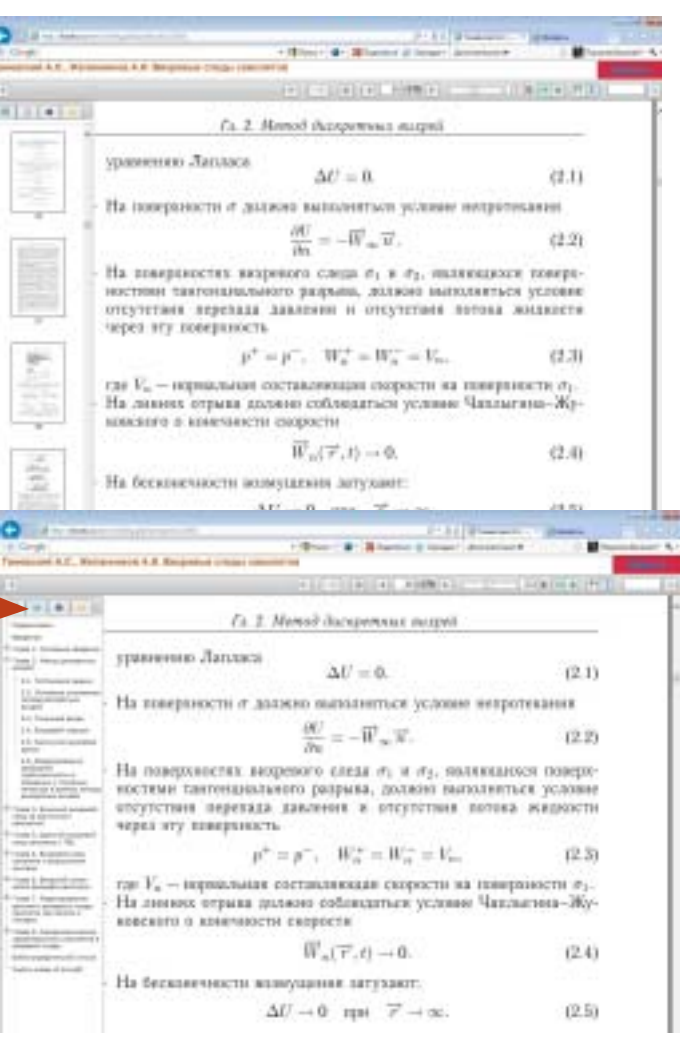

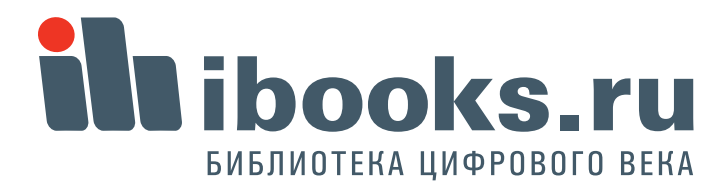

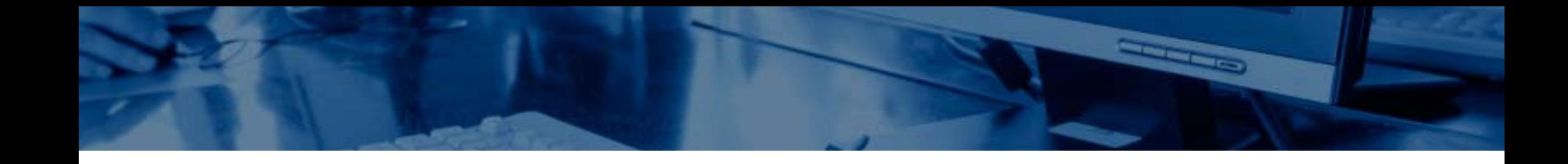

#### **3. Расширенный поиск.**

**11**

Опции "Чувствительный <sup>к</sup> регистру" <sup>и</sup> "слово целиком". Выводит все вхождения поисковой фразы.

#### تعادلت احبا  $\left( -\right)$ CT @ His Check Administrating phytosolute in 225 R + B O | BTweene AC, \_ + B | Boston - Hittage - B - Billiammen (2 Sanger - Zenomman > **Corgie** on lame) - 4. Гиневский А.С., Желанников А.И. Вихревые спеды самолетов  $|A|$   $|A|$   $|A|$   $|7$   $|170$   $|2$   $|3$   $|4$   $|4$   $|4$   $|4$   $|5$   $|7$   $|1$ *Personal constitution* **Hotel** economised property Предисловие chance ca- ecrettos is exusti rpant terrantos nondre гитуте имени Н.Е. Жуковского. Метод дискретных вихрей дисковтных вицов).<br>Продолитики викородия<br>метатарий износредня нался наиболее простым и требующим для своей реализации PRINCIPAL DIGITALS IN ественно меньших затрат машинного времени по сравнению state-industries-int Autopieter coupon a resides previous еречисленными выше подходами. При этом метод дискретных Nussimokesa Katun **SOFINATE ARE-SORIAL** зей используется для вычисления аэродинамических характеристик Actualment Actual an area on construing research элета и изучения процесса зарождения вихревых следов, их и требунщим для своей **PERSUASI SECONT** ития за самолетами и другими объектами (авианесущими **HATEL D-CHERTWAY BUSINE** іблями, рельефом местности, городскими застройками). **JEUTELINA ROLL JUNE Burnet Newal REIGHANNINGERS** Метод дискретных вихрей оказался весьма результативным при *UASANTESIJESUS TANGUERS* AD/Week Tokyotta тении стационарного и нестационарного течений идеальной жид-**JADON/JEWIS** Mondalesca basser н, когда учет вязкости несущественен, при замкнутом описании topol, on pasterbet as being nations except in this oftwertpholisten ensures  $\overline{b}$ одных турбулентных течений с  $\text{Re} \rightarrow \infty$  в струях, следах и слоях HAITWOOTH, цения. Animienses engaged priziera salaris Три решении ряда задач авторы используют дополнительную эм-**BASICULTS EXECUTIVE Autobronic strip paint** нческую информацию, а при расчете вихревых следов вблизи земrest Businessman + Howard a pair traville - взаимодействие вихревых следов с индуцируемым им поперечным paramete muspettus con<br>afilmise ban- ha --**REMARKSHIPHONE BANDARIA** стенным течением, порождающим турбулентный пограничный слой. **BillyrightCTDH brigates** нно взаимодействие этого пограничного слоя при его отрыве с вих-

TREES E RIGHARD EN 27

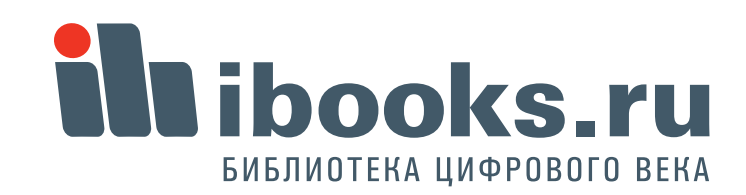

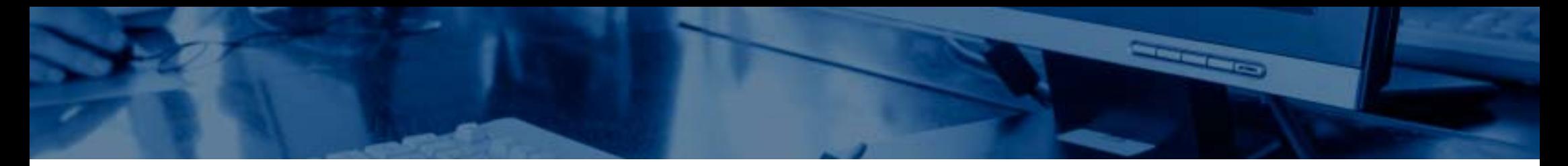

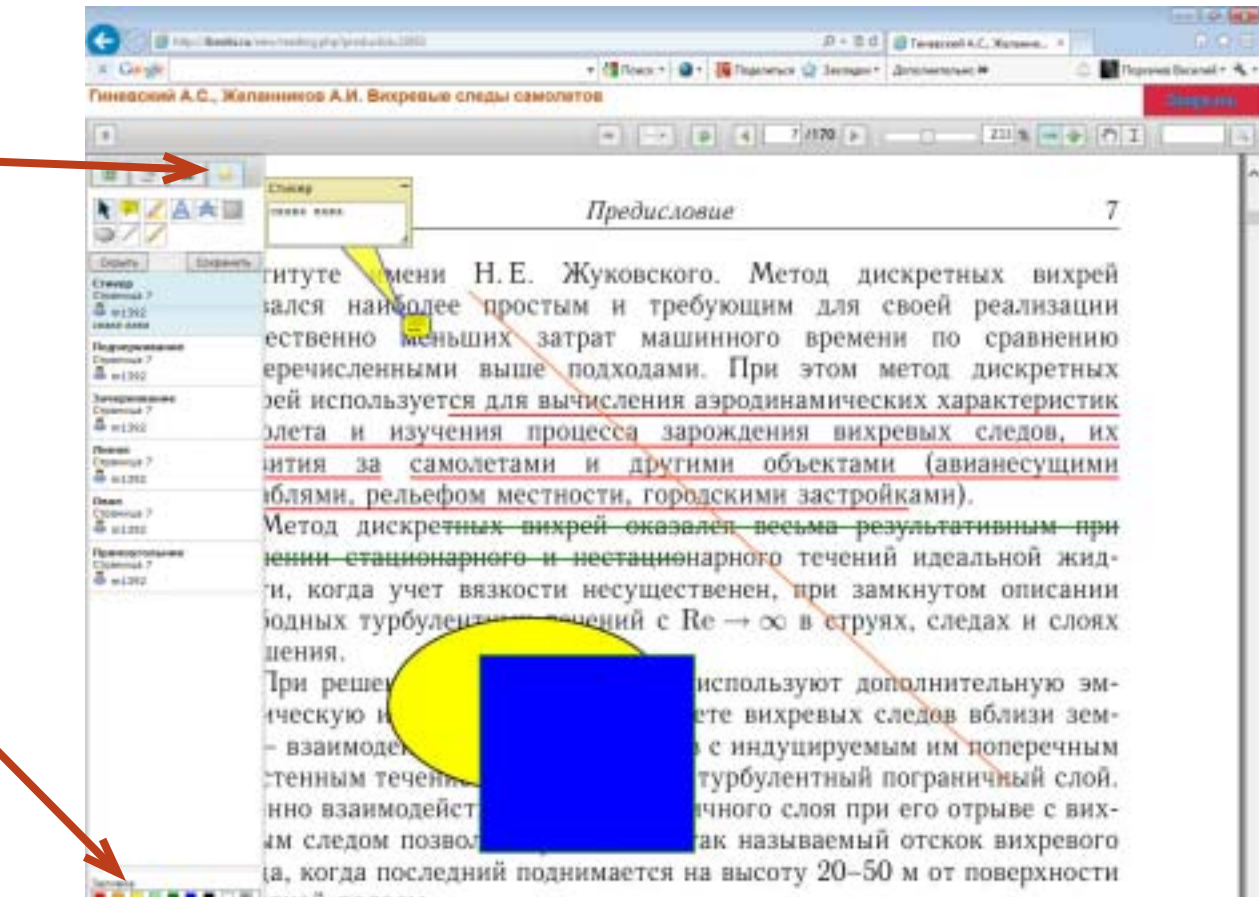

#### **4. Аннотации.**

**12**

В любом месте книги читатель может оставить заметки различных видов - стикер с записью, линии, фигуры, выделения (цветом, подчеркиванием <sup>и</sup> зачеркиванием) текста. При нажатии "Сохранить" заметки сохраняются <sup>в</sup> личном кабинете читателя и могут быть использованы как персональные закладки. При выделелнии заметки инструментом "Стрелка" можно удалить или отредактировать заметку, включая изменение цвета, где это допустимо. Цветовая палитра внизу списка заметок.

≡ «тной полосы

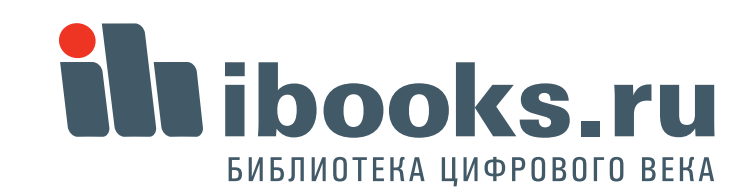